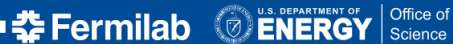

<span id="page-0-0"></span>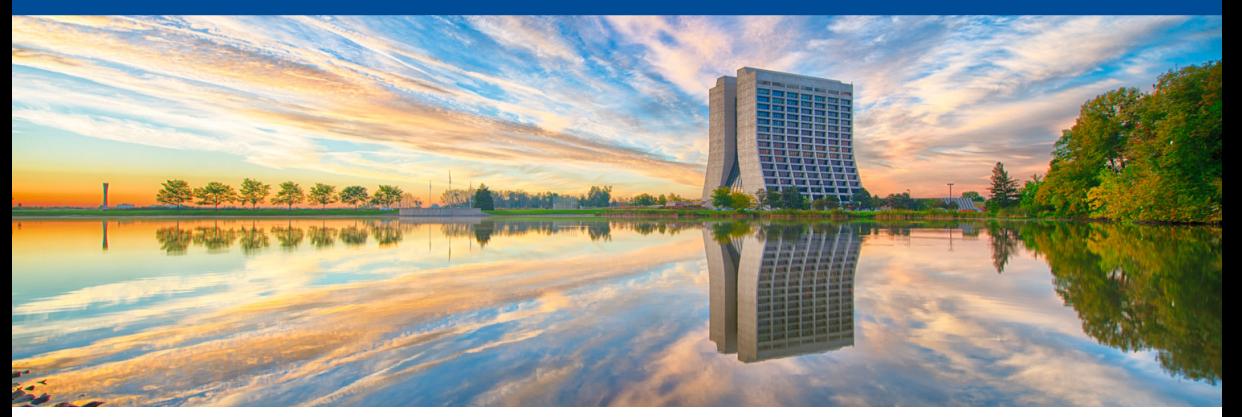

# **Cetmodules 2: overview, highlights, and implications for UPS to Spack migration**

Chris Green, FNAL *LArSoft Coordination Meeting, 2021-11-02*

# **Recap**

Quick recap:

- Developing a long term replacement for our current UPS-based ecosystem with wide applicability across HEP.
- Spack / cetmodules / SpackDev / BuildCache vs UPS & ssibuildshims / cetbuildtools / MRB / SciSoft.
- LArSoft updated to use cetbuildtools 8 (see [presentations from 2021-09-21\)](https://indico.fnal.gov/event/51092/).

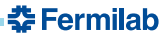

# **Cetmodules 2** *vs* **Cetbuildtools 8**

- *ªWhat's the difference between building with Cetbuildtool 8 and building for Cetmodules 2?º*
	- Short answer: "Not very much at all, really."
	- Long answer: **ªPretty much everything, really.º**

Let me explain...

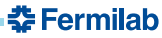

# **ªNot very much at all, reallyº**

#### From *[Using cetbuildtools 8 and mrb 5](https://indico.fnal.gov/event/51092/contributions/223976/attachments/147413/188910/Mrb5Cetbuildtools8_2021-09-21.pdf)*:

*ªcetbuildtools 8 is a wrapper around cetmodules 2 with increased compatibility and fewer deprecation warnings.º*

- **If all one did was change "cetbuildtools" to "cetmodules" in "CMakeLists.txt" and** "ups/product\_deps"—with corresponding version changes where appropriate—your package should still build, install, and be usable by dependents using either Cetbuildtools 8 or Cetmodules 2 without alteration . . .
- . . . albeit with (probably many) more deprecation warnings than before.

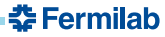

# *a***Pretty much everything, really**

You now have the power and flexibility to:

- improve build times for your own and dependent packages, and avoid unnecessary transitive dependencies
- reduce library size and memory footprint
- improve code correctness and safety by eliminating ODR violations caused by use of plugin services and tools
- **•** eliminate the need to use include directories() or target include directories() for direct or transitive dependencies

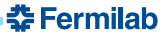

# *a***Pretty much everything, really**

- $\bullet$  eliminate the need to use find package(), or find ups product() for transitive-only dependencies
- $\bullet$  eliminate the need to use find\_library(), find\_file(), or find\_program() for non-CMake external dependencies.
- deal trivially with header-only dependencies
- eliminate the need to use Cetbuildtools, or Cetmodules in dependent packages built with CMake
- eliminate the need to generate and maintain product deps files

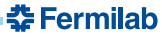

# **ªBut couldn't I do all this without using Cetbuildtools** *or* **Cetmodules?º**

Sure, but that would involve:

- *either*:
	- writing a whole lot of CMake infrastructure *or*
	- hand-rolling CMake config files for every package, and keeping track of transitive dependencies manually
- writing a *lot* more CMake code in each package
- doing a lot of work that's already been done for you

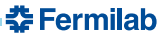

# **ªOK,** *fine***, so what's the value added by Cetmodules?º**

- Auto-generation of CMake config files, including:
	- find dependency() calls for transitive dependencies
	- useful variable definitions, including Cetbuildtools compatibility (<project>\_OLD\_STYLE\_CONFIG\_VARS)
	- CMAKE\_MODULE\_PATH additions to find provided CMake modules
	- Scoped target definitions (*e.g.* dk2nu::Tree, art plugin support::ToolMaker)
- All the accounting required to collect the information needed to enable auto-generation.

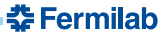

# **ªOK,** *fine***, so what's the value added by Cetmodules?º**

- Mechanisms to enable the developer to provide the information:
	- overrides for CMake functions: include(), find package()
	- $\bullet$  functions combining multiple CMake features: cet make library(), cet test(). basic  $plugin()...$
- A path from UPS-dependent building and packaging to an agnostic system suitable for (*e.g.*) Spack.

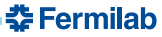

- **Direct dependencies** shared library **X1** from package **X** needs shared library **Y1** from package **Y**.
- **Indirect transitive dependencies** library **W1** from package **W** needs library **X1**, but needs to know where **Y1** is so **X1**'s load-time dependencies can be satisfied.
- **Direct transitive dependencies** library **W1** from package **W** uses FancyHeader.h from **X**, which defines an inlined function requiring symbols defined in library **Z1**.

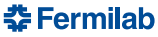

#### **New concepts: targets** *vs* **variables**

• Variables: one name -> one value

ART\_FRAMEWORK\_SERVICES\_OPTIONAL\_RANDOMNUMBERGENERATOR\_SERVICE -> .../art\_Framework\_Services\_Optional\_RandomNumberGenerator\_service.so

• Targets: one name -> many properties:

art::Framework\_Services\_Optional\_RandomNumberGeneratorService ->

- **a** SHARED
- **a** IMPORTED
- $\bullet$  INTERFACE INCLUDE DIRECTORIES "\${ IMPORT PREFIX}/include"
- $\bullet$  INTERFACE LINK LIBRARIES "art::Framework Services Registry;art::Utilities..."
- $\bullet$  IMPORTED LOCATION RELWITHDEBINFO
	- ".../libart\_Framework\_Services\_Optional\_RandomNumberGenerator.so"

**츄 Fermilah** 

 $\bullet$  ...

# **New concepts: library types (familiar)**

- $\bullet$  STATIC -> libXXX.a
	- concrete file
	- code defining required symbols extracted from .a and included in dependent library or executable
- SHARED -> libXXX.so .
	- concrete file
	- code defining required symbols loaded from .so at runtime for use by dependent library or executable

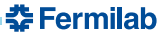

# **New concepts: library types (new)**

- **O INTERFACE libraries** 
	- Convey header-propagated transitive dependencies
	- No library!

```
add_library(art_plugin_support::toolMaker INTERFACE IMPORTED)
set target properties(art plugin support::toolMaker PROPERTIES
  INTERFACE_INCLUDE_DIRECTORIES "${_IMPORT_PREFIX}/include"
  INTERFACE_LINK_LIBRARIES "art::Utilities;canvas::canvas..."
  INTERFACE_SOURCES "${_IMPORT_PREFIX}/include/art/Utilities/make_tool.h"
  )
```
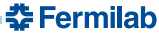

### **New concepts: library types (new)**

- MODULE -> libXXX.so, XXX.so
	- concrete file
	- **e** cannot be linked to usable only via dlopen()
	- ideal for plugin registration code
- OBJECT -> mypkg::XXX\_objects -> ethel.o, bill.o, charlie.o, anthea.o
	- virtual, CMake-only concept
	- list of object files: compile once, use in both SHARED and STATIC libraries.

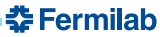

# **New concepts: plugin implementation and registration libraries**

- Currently, registration code and implementation code are always in the same library.
- Problematic for plugins with user-visible interface: services, tools.
	- C-linkage -> ODR violations
	- memory bloated with code that may never be needed
- Solution: put implementation, registration code in separate libraries

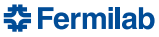

## **New concepts: plugin implementation and registration libraries**

- libart\_Framework\_Services\_Optional\_RandomNumberGenerator.so
	- SHARED, linkable
	- art::Framework\_Services\_Optional\_RandomNumberGenerator\_service
	- **RandomNumberGenerator.cc**
- libart\_Framework\_Services\_Optional\_RandomNumberGenerator\_service.so
	- MODULE, not linkable—no exported target for dependencies
	- RandomNumberGenerator\_service.cc
- Linking, naming, export, import all handled by Cetmodules.

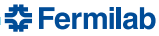

# **ªSo how do I use all this stuff, then?º**

- Understand the code you're writing
	- What is it providing?
	- What is required to use it?
	- What types of dependency does it have and/or confer on users?
- New keywords to find package():

**PUBLIC** dependents will also need to know where this package is. **PRIVATE** Needed only by us: macros, build-only, test dependencies, data, . . .

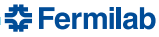

# **ªSo how do I use all this stuff, then?º**

- Use targets in library link lists, not library file names or variables
	- $\bullet$  header locations, transitive dependencies,  $\dots$
- New keywords for library link lists:

**INTERFACE** you don't need this library, but users will.

**PUBLIC** needed to link this library, and also needed *directly* by dependents.

**PRIVATE** needed only to link this library

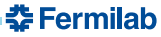

### **ªSo how do I use all this stuff, then?º**

- New keywords for cet\_make\_library()
- Move away from GLOBbed lists
	- Prevents rebuilds, hysteresis

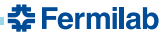